## **Code Visualization**

Milestone 6

### **Progress Matrix**

| Task                                      | Completion % | Curtice | Josh | Catherine |
|-------------------------------------------|--------------|---------|------|-----------|
| 1. Add LinkedList functionality to parser | 100%         | 100%    | 0%   | 0%        |
| 2. Add finishing touches to GUI           | 100%         | 0%      | 100% | 0%        |
| 3. Create user/developer manual           | 100%         | 50%     | 50%  | 0%        |
| 4. Create demo video                      | 100%         | 0%      | 0%   | 100%      |

# 1. Add LinkedList functionality to parser

**Curtice Gough** 

#### Recall

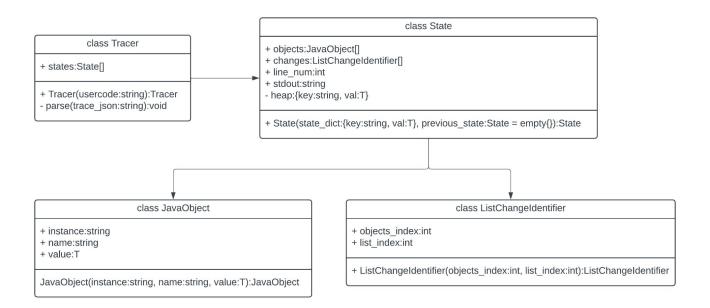

```
git diff trace.py
70 +
71 +
                      elif heap_item[0] == 'INSTANCE':
72 +
                         if heap_item[1] == 'LinkedList': # handle LinkedList
73 +
                             list var old = None
74 +
                             for obj in previous state.objects:
75 +
                                 if obj.name == varname:
76 +
                                     list_var_old = obj.value
77 +
                                     break
78 +
79 +
                             list_var = []
80 +
81 +
                             if heap_item[2][1] != None: # if head != null
82 +
                                 node = self.heap[str(heap_item[2][1][1])]
83 +
                                 list var.append(node[2][1])
84 +
85 +
                                 while(node[3][1] != None): # Iterate through LinkedList
86 +
                                     node = self.heap[str(node[3][1][1])]
87 +
                                     list var.append(node[2][1])
88 +
89 +
                                 self.objects.append(JavaObject('LIST', varname, list_var))
90 +
                                 for i in range(len(list_var)):
91 +
                                     try:
92 +
                                        if list_var[i] != list_var_old[i]: # Changed item
93 +
                                             print(f"{varname}[{i}] changed from {list_var_old[i]} to {list_var[i]}")
94 +
                                             self.changes.append(ListChangeIdentifier(len(self.objects) - 1, i))
95 +
                                     except: # New item
96 +
                                         self.changes.append(ListChangeIdentifier(len(self.objects) - 1, i))
```

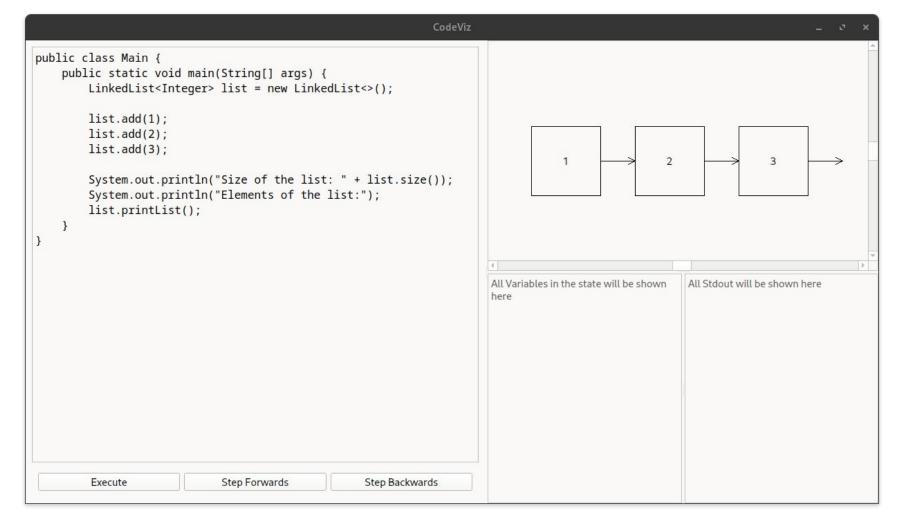

# 2. Add finishing touches to GUI

Joshua Hartzfeld

#### **Unexpected issues**

After many hours of troubleshooting i was unable to implement a working line tracing solution in PyQT6 and PyQt5.

After isolating the project to just a code editor I was still unable to use crucial properties of QCursor QTextDocument, and QTextBlock. Some methods outline in the documentation were unusable causing the GUI to crash.

This has been outlined for any future groups to figure out.

## 3. Create user/developer manual

Curtice Gough Joshua Hartzfeld

#### https://curtico.github.io/code-visualization/docs/manual.pdf

```
\documentclass{scrreprt}
main.tex
                                             \usepackage{listings}
                                             \usepackage{underscore}
screenshot.png
                                             \usepackage{graphicx}
screenshot2.png
                                             \usepackage{xcolor}
                                              \usepackage[bookmarks=true]{hyperref}
screenshot3.png
                                             \usepackage[utf8]{inputenc}
                                             \usepackage[english]{babel}
system-architecture.png
                                             \hypersetup{
trace-uml.png
                                         10
                                                 bookmarks=false, % show bookmarks bar?
                                         11
                                                 pdftitle={User/Developer Manual}, % title
                                         12
                                                 pdfauthor={Curtice Gough},
                                                                                                  % author
                                         13
                                                 pdfsubject={TeX and LaTeX},
                                                                                                  % subject of the document
                                         14
                                                 pdfkeywords={TeX, LaTeX, graphics, images}, % list of keywords
                                         15
                                                                        % false: boxed links: true: colored links
                                                 colorlinks=true,
                                         16
                                                 linkcolor=blue,
                                                                       % color of internal links
                                         17
                                                 citecolor=black,
                                                                       % color of links to bibliography
                                         18
                                                 filecolor=black,
                                                                        % color of file links
                                         19
                                                                        % color of external links
                                                 urlcolor=purple,
                                         20
                                                                         % only page is linked
                                                 linktoc=page
                                       △ 21 }%
                                             \def\myversion{1.0 }

    File outline

                                         23 \date{}
                                         24
                                             %\title{%
 Introduction
                                         25
    Overview
                                         26
    Core Features
                                             \usepackage{hyperref}
                                         28
    User Demographics
                                              \definecolor{codegreen} {rgb} {0,0.6,0}
 Installation
                                              \definecolor{codegray}{rgb}{0.5,0.5,0.5}
  System Requirements
                                             \definecolor{codepurple}{rgb}{0.58,0,0.82}
       Operating System
                                         32
                                              definecolor{backcolour}{rgb}{0.95,0.95,0.92}
       Python Libraries
                                         33
                                              \lstdefinestyle{mystyle}{
       Java JDK
                                         35
                                                 backgroundcolor=\color{backcolour},
    Compiling from Source
                                         36
                                                 commentstyle=\color{codegreen},
 Getting Started
                                         37
                                                 keywordstyle=\color{magenta},
                                         38
                                                 numberstyle=\tiny\color{codegray},
    Code Editor
                                         39
                                                 stringstyle=\color{codepurple},
    Data Structures View
                                                 basicstyle=\ttfamily\footnotesize,
    STDOUT
                                                 breakatwhitespace=false,
 Supported Data Structures
                                         42
                                                 breaklines=true,
                                         43
    Primitives
                                                 captionpos=b,
                                                  keepspaces=true,
    Arrays
```

#### Contents

| Intr                   | oduction 3                                                                                                    |                                                                                                    |
|------------------------|----------------------------------------------------------------------------------------------------|----------------------------------------------------------------------------------------------------|
| 1.1                    | Overview                                                                                                    |                                                                                                    |
| 1.2                    | Core Features                                                                                                    |                                                                                                    |
| 1.3                    | User Demographics                                                                                                    |                                                                                                    |
| Inst                   | allation 4                                                                                                    |                                                                                                    |
| 2.1                    | System Requirements                                                                                                   |                                                                                                    |
|                        |                                                                                                    |                                                                                                    |
| 2.1.2 Pyt<br>2.1.3 Jay |                                                                                                    |                                                                                                    |
|                        | 2.1.3 Java JDK                                                                                                    |                                                                                                    |
|                        | Compiling from Source                                                                                                 |                                                                                                    |
| Get                    | ting Started 5                                                                                                    |                                                                                                    |
| 3.1                    | Code Editor                                                                                                    |                                                                                                    |
| 3.2                    | Data Structures View                                                                                                  |                                                                                                    |
| 3.3                    | STDOUT 6                                                                                                    |                                                                                                    |
| Sup                    | ported Data Structures 7                                                                                              |                                                                                                    |
| 4.1                    | Primitives                                                                                                    |                                                                                                    |
| 4.2                    | Arrays                                                                                                    |                                                                                                    |
| 4.3                    | Linked Lists                                                                                                    |                                                                                                    |
| 4.4                    | Custom Data Structures                                                                                                |                                                                                                    |
| Furt                   | ther Development 11                                                                                                   |                                                                                                    |
| 5.1                    | System Architecture                                                                                                   |                                                                                                    |
| 5.2                    |                                                                                                    |                                                                                                    |
|                        | 5.2.1 JSON Structure 12                                                                                               |                                                                                                    |
|                        |                                                                                                    |                                                                                                    |
|                        |                                                                                                    |                                                                                                    |
| 5.3                    |                                                                                                    |                                                                                                    |
|                        | 1.1<br>1.2<br>1.3<br>Inst<br>2.1<br>2.2<br>Get<br>3.1<br>3.2<br>3.3<br>Sup<br>4.1<br>4.2<br>4.3<br>4.4<br>Furt<br>5.1 | 1.1 Overview     3       1.2 Core Features     3       1.3 User Demographics     3       Installation     4       2.1 System Requirements     4       2.1.1 Operating System     4       2.1.2 Python Libraries     4       2.1.3 Java JDK     4       2.2 Compiling from Source     4       Getting Started     5       3.1 Code Editor     5       3.2 Data Structures View     6       3.3 STDOUT     6       Supported Data Structures     7       4.1 Primitives     7       4.2 Arrays     7       4.3 Linked Lists     8       4.4 Custom Data Structures     9       Further Development     11       5.1 System Architecture     11       5.2 Parsing Traceprinter Output     12 |

### 4. Create demo video

Catherine DiResta

#### **Demo Video**

https://drive.google.com/file/d/1rMWXDUlukP47zJGj0nZl-pQLEcK8j-1s/view?usp=sharing

### Thank You